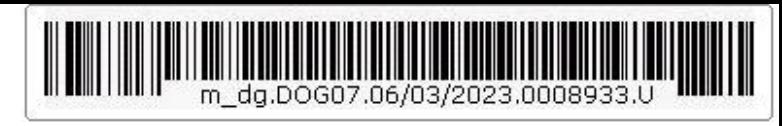

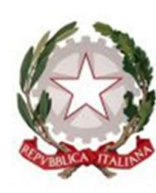

Ministero della Giustizia

Dipartimento per la transizione digitale della giustizia, l'analisi statistica e le politiche di coesione Direzione generale per i sistemi informativi automatizzati

AC/RA//AP/ac Allegato: Vademecum accettazione pagamenti.pdf

Ai Sigg. Presidenti delle Corti di Appello

Ai Sigg. Procuratori Generali presso le Corti di Appello

Ai Sigg. Presidenti dei Tribunali

Ai Sigg. Procuratori della Repubblica presso i Tribunali

Ai Sigg Presidenti dei Tribunali per i minorenni

Ai Sigg Procuratori presso i Tribunali per i minorenni

p.c. Al Signor Capo di Gabinetto

Al Signor Capo Dipartimento Affari di Giustizia

Al Signor Capo Dipartimento dell'Organizzazione giudiziaria del personale e dei servizi

 Al Signor Capo Dipartimento per la transizione digitale della giustizia, l'analisi statistica e le politiche di coesione

Ai Sigg. Dirigenti CISIA

Oggetto: Decreto Legislativo 149/2022 - pagamento del contributo unificato, del diritto di certificato, del diritto di copia e delle spese per le notificazioni a richiesta d'ufficio tramite piattaforma di cui all'art 5 comma 2 del D. Lgs 82/2005.

Ai sensi degli artt. 192 e 196 del Testo Unico Spese di Giustizia, così come da ultimo modificato dal D. Lgs 149/2022, i pagamenti del contributo unificato, del diritto di certificato, delle spese per le notificazioni a richiesta d'ufficio nel processo civile, nonché dei diritti di copia, sia nel procedimento civile sia nel procedimento penale, devono obbligatoriamente

Via Crescenzio 17/C Roma - prot.dgsia.ddsc@giustiziacert.it – protocollo.dgsia@giustizia.it

essere eseguiti online tramite la piattaforma di cui all'art 5 comma 2 del D. Lgs 82/2005 (c.d. piattaforma pagoPA).

L'operazione di pagamento tramite pagoPA può essere avviata o dal Portale dei Servizi Telematici oppure da uno dei Punti di Accesso di cui al DM 44/2011; l'avvenuto pagamento è certificato dalla consegna ai sistemi informatici di Giustizia -per il tramite di una infrastruttura tecnologica- della ricevuta telematica, sotto forma di documento informatico. Tale ricevuta è conservata in un archivio centralizzato.

Ogni pagamento è univocamente individuato da un l'Identificativo Univoco di Versamento (IUV) che può essere o un codice composto da 35 caratteri alfanumerici oppure un numero di 18 cifre che inizia con la sequenza 330…. .

 Copia di detta ricevuta viene messa a disposizione del pagatore e può presentarsi nella forma di file con estensione .xml oppure come documento .pdf, entrambi contenenti l'identificativo IUV di cui sopra.

Nel caso di deposito telematico nel processo civile la copia della ricevuta, preferibilmente in formato elettronico .xml, viene inserita come allegato tipizzato nella busta di deposito.

L'ufficio giudiziario, per accertarsi che il pagamento sia stato eseguito tramite la piattaforma pagoPA, deve verificare che la ricevuta originale sia presente nell'archivio centralizzato di Giustizia, utilizzando alternativamente:

- in SICID, SIECIC, SIGP e GSU le funzionalità di verifica del pagamento telematico (utilizzando per la ricerca gli ultimi 5 caratteri dello IUV)
- in tutti gli altri casi, la funzionalità di verifica del pagamento disponibili sul Portale dei Servizi Telematici (PST) nell'area riservata accessibile -da RUG-con codice fiscale e password ADN (utilizzando per la ricerca gli ultimi 5 caratteri dello IUV).

Eseguita la verifica è necessario 'bruciare' la ricevuta originale per evitare l'utilizzo multiplo della stessa.

Ne consegue che, essendo l'originale della ricevuta solo quella presente nell'archivio centralizzato di Giustizia, le ricevute in formato xml o in formato pdf sono del tutto equivalenti e servono esclusivamente per conoscere lo IUV con il quale eseguire la ricerca dell'originale della ricevuta. Per lo stesso motivo è del tutto immotivata la pretesa dell'ufficio che sul pdf sia presente il logo pagoPA o un QR\_code.

Le funzionalità di verifica e bruciatura cui sopra sono descritte nei manuali degli applicativi SICID, SIECIC, SIGP (disponibili all'indirizzo https://progettiinformatici.giustizia.it/wikiareacivile/) o, nel caso di utilizzo del PST, nel vademecum allegato alla presente.

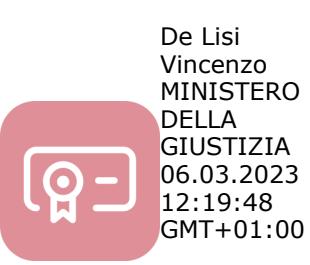

Il Direttore Generale

Vincenzo De Lisi

 Documento firmato digitalmente in epigrafe ai sensi del D. Lgs. n. 82/2005

Via Crescenzio 17/C Roma - prot.dgsia.ddsc@giustiziacert.it – protocollo.dgsia@giustizia.it